## **Restriction Sites Algorithm Element**

The *element* searches restriction sites in the input sequence.

## Parameters in GUI

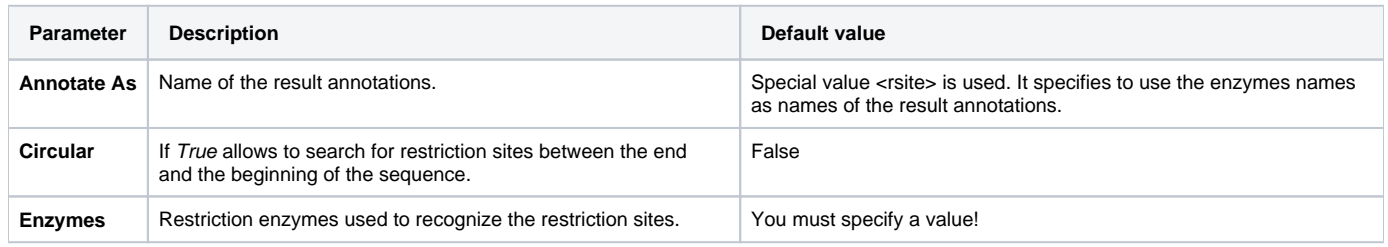

## Parameters in Schema File

## **Type:** rsite

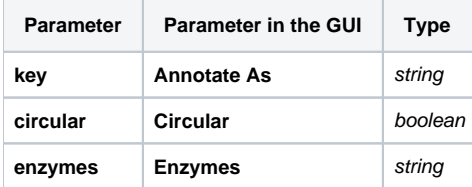